# pronovo

### Richtlinie zur Mehrkostenfinanzierung (MKF)

Ausführungen zum Vollzug der Mehrkostenfinanzierung

### pronovo

### **Inhaltsverzeichnis**

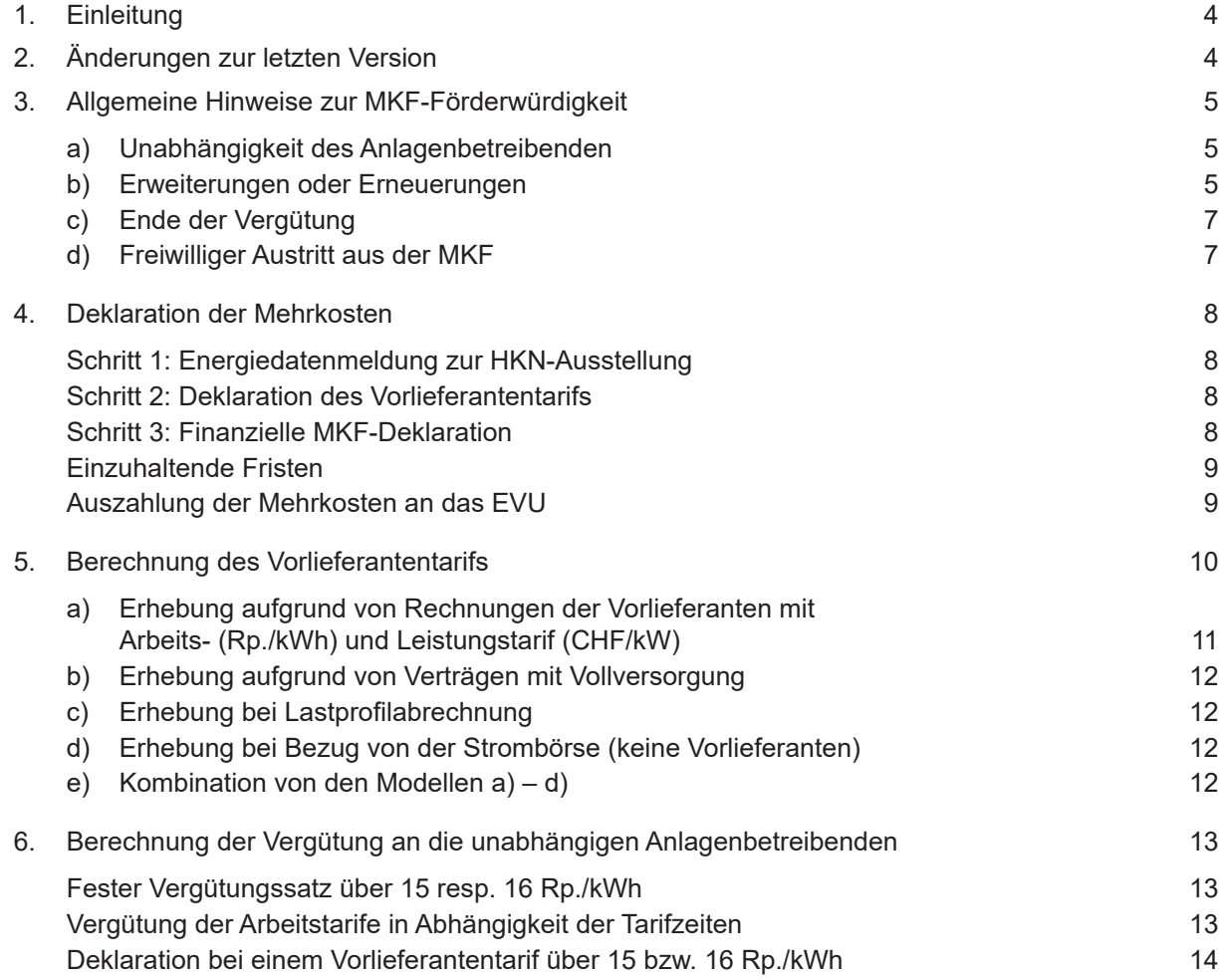

Version 3.0 Ausgabe: 01.02.2023 Seite 4/14

### <span id="page-3-0"></span>**1. Einleitung**

Die Mehrkostenfinanzierung (MKF) ist das Vorgängermodell der Kostendeckenden Einspeisevergütung (KEV). Ab dem 1. Januar 2009 wurde die MKF für neue Anlagen mit Inbetriebnahmedatum nach dem 31. Dezember 2005 durch die KEV ersetzt. Das EnG1 sieht jedoch vor, dass bisher durch die MKF geförderte Anlagen weiterhin bis zum Ablauf der Vergütungsdauer gefördert werden.

Betreibende von MKF-Anlagen erhalten von ihrem Energieversorgungsunternehmen (EVU) im Jahresmittel eine Vergütung von durchschnittlich 15 Rp./kWh (bzw. 16 Rp./kWh bei Anlagen, die zwischen 1992 und 1999 in Betrieb genommen wurden). Es steht dem EVU frei, dem Anlagenbetreibenden eine höhere Vergütung als diese 15 bzw. 16 Rp./kWh auszuzahlen. Die diese 15 bzw. 16 Rp./kWh übersteigende Vergütung darf jedoch nicht bei Pronovo als Mehrkosten geltend gemacht werden. Pronovo erstattet dem EVU mit Mitteln aus dem Netzzuschlagsfonds die Differenz zwischen den 15 bzw. 16 Rp./kWh und seinem marktorientierten Bezugspreis (im Folgenden «Vorlieferantentarif» genannt). Zur Erstattung der Mehrkosten müssen die EVU ihren Vorlieferantentarif, die Produktionsdaten der MKF-Anlage sowie die finanzielle MKF-Deklaration im Herkunftsnachweissystem (HKN-System) deklarieren.

Die MKF-Richtlinie vom 1. Januar 2020 wird hiermit aufgehoben und durch diese Version ersetzt.

Pronovo behält sich vor, diese Richtlinie bei Bedarf anzupassen.

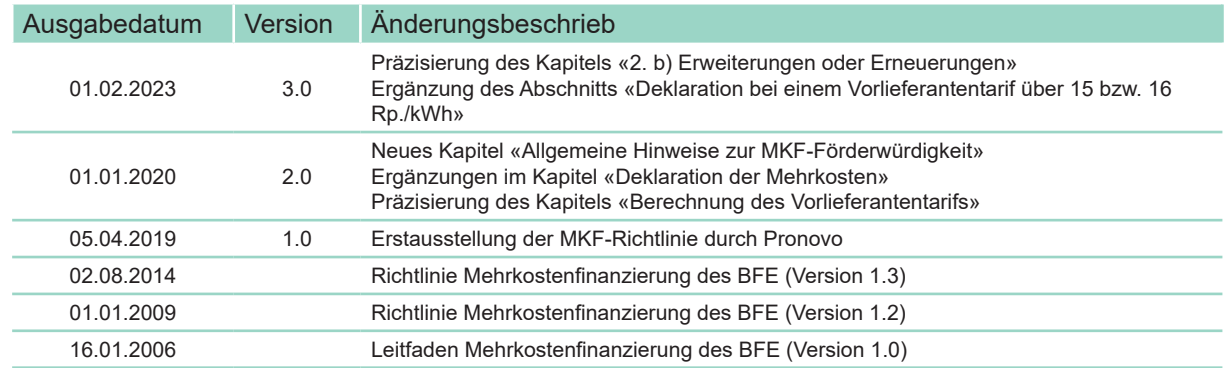

### **2. Änderungen zur letzten Version**

<sup>1</sup> Art. 73 Abs. 4 des Energiegesetzes vom 30. September 2016 (EnG).

### <span id="page-4-0"></span>**3. Allgemeine Hinweise zur MKF-Förderwürdigkeit**

Anlagen sind im Sinne der MKF förderwürdig, wenn sie vor dem 1. Januar 2006 in Betrieb genommen wurden. Eine nachträgliche Aufnahme in die MKF ist nicht mehr möglich.

#### **a) Unabhängigkeit des Anlagenbetreibenden**

Ein Anlagenbetreibender gilt dann als unabhängig, wenn an seiner Energieerzeugungsanlage Unternehmen der öffentlichen Energieversorgung höchstens zu 50% beteiligt sind. Darüber hinaus muss er den produzierten Strom vorwiegend für den Eigenverbrauch verwenden oder ohne öffentlichen Auftrag ins Netz einspeisen (vgl. Art. 1 lit. a aEnV≟).

#### **b) Erweiterungen oder Erneuerungen**

Erweiterungen oder Erneuerungen von bisherigen MKF-Anlagen werden nur dann weiterhin von der MKF gefördert, wenn das EVU der Erweiterung oder Erneuerung unter dem bestehenden Vertrag zwischen dem EVU und dem/der unabhängigen Anlagenbetreiber/in für die Abnahme von Elektrizität zustimmt (Art. 73 Abs. 4 EnG). Somit muss bei Erweiterungen oder Erneuerungen das EVU davon in Kenntnis gesetzt werden und dieses muss entsprechend bestätigen, dass auch nach der Erweiterung oder Erneuerung der Anlage, der bisherige Vertrag bestehen bleibt.

Vorausgesetzt bleibt in jedem Fall, dass der MKF-Anlagenbetreibende tatsächlich unabhängig ist und bleibt.

Der Anlagenbetreibende unterliegt der Mitwirkungspflicht zur Feststellung des Sachverhalts<sup>3</sup>. Die Energieproduktion der Anlagen wird regelmässig auf ihre Plausibilität hin mit der zuletzt beglaubigten installierten Leistung überprüft. Bei einer unverhältnismässig hohen Stromproduktion hält Pronovo die Auszahlung der Mehrkosten bis zur Klärung (zum Beispiel Einreichung einer Beglaubigung) zurück.

Bei Änderungen an MKF-Anlagen muss Pronovo innerhalb eines Monats nach Inbetriebnahme eine neue Beglaubigung der Gesamtanlage eingereicht werden. Diese Beglaubigung kann gemäss Art. 2 Abs. 2 HKSV4 durch eine Netzbetreiberin durchgeführt werden, auch wenn die Anlage mit einer wechselstromseitigen Nennleistung über 30 kVA installiert ist.

Immer wenn eine MKF-Förderung nach einer Erweiterung oder Erneuerung weitergeführt wird, ist eine Bestätigung der Vertragsparteien einzureichen, dass das bestehende Vertragsverhältnis unverändert fortgeführt wird.

Wichtig: Es handelt sich immer um Einzelfälle. Ob eine MKF-Anlage weiterhin MKF-förderwürdig ist, muss unbedingt vor der Umsetzung der Erweiterung oder Erneuerung mit Pronovo geklärt werden.

<sup>2</sup> Energieverordnung vom 7. Dezember 1998, Stand am 1. Mai 2008 (aEnV ; SR 730.01).<br>3 Gemäss Art. 13 Abs. 1 lit. a des Bundesgesetzes über das Verwaltungsverfahren vom 20. Dezember 1968 (VwVG; SR 172.0219).<br>4 Verordn

#### **Beispiel 1: Erweiterung einer PV-Anlage**

Eine PV-Anlage mit einer Leistung von 40 kWp wird um 20 kWp erweitert. Es bestehen nun drei Möglichkeiten:

a) Weiterbetrieb der gesamten Anlage als MKF-Anlage:

Wenn die ursprüngliche MKF-Anlage mit den 40 kWp weiter betrieben wird und nur neue zusätzliche Module installiert werden, ist die Anlage mit gesamt 60 kWp weiterhin MKF-förderwürdig. Voraussetzung ist, dass der bestehende Vertrag zwischen EVU und Anlagenbetreiber die MKF-Förderung einer erweiterten Anlage zulässt.

b) Rückzug aus der MKF und Auszahlung des KLEIV-Leistungsbeitrags für die Erweiterung:

Wenn der Anlagenbetreibende die Anlage aus dem Förderprogramm der MKF zurückzieht, kann für die Erweiterung (20 kWp) der KLEIV-Leistungsbeitrag ausgezahlt werden. Die Anlage erhält keinen KLEIV-Grundbeitrag.

c) Bei separater Messung der Erweiterung von 20 kWp:

Wenn die Erweiterung von 20 kWp separat von der MKF-Anlage gemessen wird, kann die bestehende Anlage weiterhin über die MKF gefördert werden. Für die Erweiterung (20 kWp) kann der KLEIV-Leistungsbeitrag ausgezahlt werden. Die Anlage erhält keinen Grundbeitrag.

Es ist nicht möglich, eine Einmalvergütung zu erhalten, wenn die Anlage durch die MKF vergütet wird und kein separater Messpunkt für die Erweiterung besteht<sup>5</sup>.

#### **Beispiel 2: Neubau einer PV-Anlage**

Eine PV-Anlage mit einer Leistung von 20 kWp wird demontiert und mit neuen Modulen auf eine gesamte Leistung von 29 kWp wiederaufgebaut. Wenn der bestehende Vertrag zwischen EVU und Anlagenbetreiberin die MKF-Förderung einer komplett ersetzten Anlage zulässt, kann die Anlage weiterhin durch die MKF gefördert werden.

Wenn der bestehende Vertrag den kompletten Ersatz der Anlage unter der MKF nicht zulässt, erlischt die MKF-Förderwürdigkeit der Anlage. Für die MKF-Anlage muss ein Rückzugsformular eingereicht werden. Die neue Anlage kann in diesem Fall für die KLEIV angemeldet werden und erhält den Grundund Leistungsbeitrag.

#### **Beispiel 3: Erneuerung einer Wasserkraftanlage**

Solange der Vertrag gemäss Art. 73 Abs. 4 EnG zwischen unabhängigem Produzenten und EVU bestehen bleibt, kann auch die erweiterte oder erneuerte Anlage durch die MKF gefördert werden.

 $\overline{5}$  EnFV Art. 31

#### <span id="page-6-0"></span>**c) Ende der Vergütung**

Das Förderprogramm der MKF läuft

- für Wasserkraftanlagen bis zum 31. Dezember 2035;
- für alle übrigen Anlagen bis zum 31. Dezember 2025<sup>6</sup>.

Wenn eine MKF-Anlage vor Ende der Vergütungsdauer ausser Betrieb genommen wird, ist Pronovo innerhalb eines Monats über die Ausserbetriebnahme zu informieren.

#### **d) Freiwilliger Austritt aus der MKF**

Ein Anlagenbetreibender kann seine MKF-Anlage jederzeit freiwillig aus dem Förderprogramm der MKF zurückziehen. Ein Austritt ist jeweils auf das Ende einer Messperiode hin möglich:

- Monatliche Erfassung der Produktionsdaten: Austritt auf Ende eines Monats
- Quartalsweise Erfassung der Produktionsdaten: Austritt auf Ende eines Quartals
- Jährliche Erfassung der Produktionsdaten: Austritt auf Ende eines Jahres

Wenn der Austritt der Anlage innerhalb der Messperiode stattfinden soll, muss die Deklarationsperiode unter Absprache zwischen EVU und Pronovo entsprechend angepasst werden.

Der Austritt muss Pronovo über das Rückzugsformular mitgeteilt werden. Es ist notwendig, dass sowohl der Anlagenbetreibende als auch das EVU über den Austritt der Anlage aus der MKF informiert und einverstanden sind. Ein entsprechender Beleg ist einzureichen (zum Beispiel durch Unterschrift beider Parteien auf dem Rückzugsformular oder einem Emailverkehr, der dies belegt).

Nach einem Austritt ist ein Wiedereintritt in die MKF nicht möglich.

 $6$  EnG Art. 73, Abs. 4

### <span id="page-7-0"></span>**4. Deklaration der Mehrkosten**

#### **Schritt 1: Energiedatenmeldung zur HKN-Ausstellung**

MKF-Anlagen bis 30 kVA dürfen monatlich, quartalsweise oder jährlich gemessen werden. Anlagen grösser 30 kVA müssen monatlich gemessen werden. Die Periodizität der Produktionsdatenmeldung muss dabei mindestens so oft vorgenommen werden wie die finanzielle Deklaration der MKF durch das EVU erfolgt.

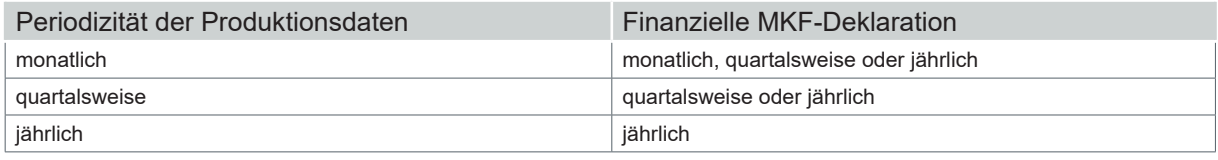

Die Produktionsdaten für nicht-lastganggemessene Anlagen müssen bis spätestens einen Monat nach Ende der Messperiode im Energieportal von Pronovo in der Kachel «MKF» eingetragen werden. Bei lastganggemessenen Anlagen müssen die Daten bis zum fünften Arbeitstag des Nachfolgemonats per EDM gesendet werden<sup>7</sup>.

#### **Schritt 2: Deklaration des Vorlieferantentarifs**

Das EVU muss weiterhin im Herkunftsnachweissystem in der Rolle «Netzbetreiber» unter dem Menüpunkt «Produktionsdaten >>> MKF-Daten erfassen» den Vorlieferantentarif für den vergangenen Deklarationszeitraum eingeben und abspeichern. Mit der Eingabe bestätigt das EVU, dass der Vorlieferantentarif den im folgenden Kapitel genannten Berechnungsarten entspricht und die Deklaration der Mehrkosten im HKN-System entsprechend vorgenommen wird.

Pronovo behält sich vor, die Berechnung des Vorlieferantentarifs zu überprüfen. Bei diesen Kontrollen wird Pronovo entsprechende Belege beim EVU einfordern. Das EVU ist hierbei mitwirkungspflichtig.

#### **Schritt 3: Finanzielle MKF-Deklaration**

Die finanzielle MKF-Deklaration ist erst im HKN-System möglich, wenn die Produktionsdaten und der Vorlieferantentarif eingetragen wurden.

Zur vollständigen finanziellen MKF-Deklaration gehören:

- Überschussenergie,
- vergütete Summe sowie
- ermittelte Mehrkosten.

Nur vollständige Deklarationen von Mehrkosten gelangen zur Auszahlung.

<sup>7</sup> Gemäss «Standardisierter Datenaustausch für den Strommarkt Schweiz» (SDAT)

#### <span id="page-8-0"></span>**Einzuhaltende Fristen**

Für die Deklaration des Vorlieferantentarifs sowie für die Datenerfassung der Überschussenergie, der vergüteten Summe und der ermittelten Mehrkosten im HKN-System gelten folgende Fristen:

- Bei monatlicher und quartalsweiser Deklaration: nach Ablauf des Quartals bis spätestens Ende des Folgemonats:
	- Deklaration des  $Q1 \rightarrow b$ is 30. April
	- Deklaration des  $Q2 \rightarrow b$ is 31. Juli
	- Deklaration des  $Q3 \rightarrow b$ is 31. Oktober
	- Deklaration des  $04 \rightarrow$  bis 31. Januar
- Bei jährlicher Deklaration: nach Ablauf des Kalenderjahres bis spätestens 31. Januar vom Folgejahr

#### **Auszahlung der Mehrkosten an das EVU**

Bei einer fristgerechten Deklaration durch das EVU werden die Auszahlungsbelege in der Regel im Quartal nach der betroffenen Deklarationsperiode versandt. Die Auszahlung der Mehrkosten erfolgt innert 30 Tagen nach Versand der Belege.

### <span id="page-9-0"></span>**5. Berechnung des Vorlieferantentarifs**

Der Vorlieferantentarif entspricht dem marktorientierten Bezugspreis eines Energieversorgungsunternehmens (EVU). Die Berechnung des Vorlieferantentarifs hat mittels eines der folgenden Modelle zu erfolgen:

- a) Erhebung aufgrund von Rechnungen der Vorlieferanten mit Arbeits- (Rp./kWh) und Leistungstarif (CHF/kW)
- b) Erhebung aufgrund von Verträgen mit Vollversorgung
- c) Erhebung bei Lastprofilabrechnung
- d) Erhebung bei Bezug von der Strombörse (keine Vorlieferanten)
- e) Kombination von den Modellen a) d)

Bei Unternehmen, die in mehreren Netzebenen tätig sind, entspricht der marktorientierte Bezugspreis dem intern ermittelten Tarif an der nächsthöheren Spannungsebene. Dies bedeutet, dass sie den Tarif anwenden, welcher in der Netzebene anfallen würde, der die Anlage zugeordnet ist.

Die MKF qualifiziert sich mehrwertsteuerlich als Kostenausgleichszahlung<sup>8</sup>. Der Vorlieferantentarif berechnet sich darum exklusiv Mehrwertsteuer.

Es ist nicht zulässig, Systemdienstleistungen, Ausgleichs- und Reserveenergie sowie andere Abzüge geltend zu machen.

Die Mehrkostenfinanzierung wurde im Jahr 2005 eingeführt, weshalb für deren Abwicklung auch die damalige rechtliche Grundlage herangezogen werden muss (Art. 73 Abs. 4 EnG).

Die aEnV mit Stand vom 30.11.2004 hält in Art. 4 («Marktorientierte Bezugspreise»), welcher für die Berechnung des Vorlieferantentarifs massgebend ist, fest, dass

- 1. sich die marktorientierten Bezugspreise nach den vermiedenen Kosten des Unternehmens der öffentlichen Energieversorgung richtet und dass
- 2. die durch die Einspeisung auf Nieder- oder Mittelspannungsebene vermiedenen Kosten des Unternehmens der öffentlichen Energieversorgung der Vergütung hinzuzuschlagen sind. Das heisst, dass jene Netznutzungskosten dem Vorlieferantentarif hinzugerechnet werden müssen, zu deren Vermeidung eine MKF-Anlage beiträgt.

Der Netzzuschlag gemäss Art. 35 Abs. 1 EnV<sup>9</sup> soll nicht zum Vorlieferantentarif mit dazugerechnet werden.

Der Vorlieferantentarif muss für dieselbe Zeitperiode gelten, für die die Mehrkosten deklariert werden.

Der Vorlieferantentarif kann mit bis zu drei Nachkommastellen angegeben werden.

<sup>8</sup> Art. 18 Abs. 2 Bst. g Bundesgesetz über die Mehrwertsteuer vom 12. Juni 2009 (MWSTG; SR 641.20).

<sup>9</sup> Energieverordnung vom 1. November 2017 (EnV; SR 730.01).

<span id="page-10-0"></span>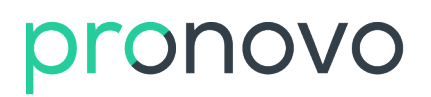

Mögliche Berechnungsarten:

#### **a) Erhebung aufgrund von Rechnungen der Vorlieferanten mit Arbeits- (Rp./kWh) und Leistungstarif (CHF/kW)**

Die Arbeits- und Leistungstarife der Netznutzungskosten müssen vollumfänglich zum Bezugspreis der Energie addiert werden. Der Leistungstarif wird auf den Arbeitstarif umgelegt (siehe Beispiel Tabelle 1, die vom EVU zu erhebenden Daten sind fett dargestellt):

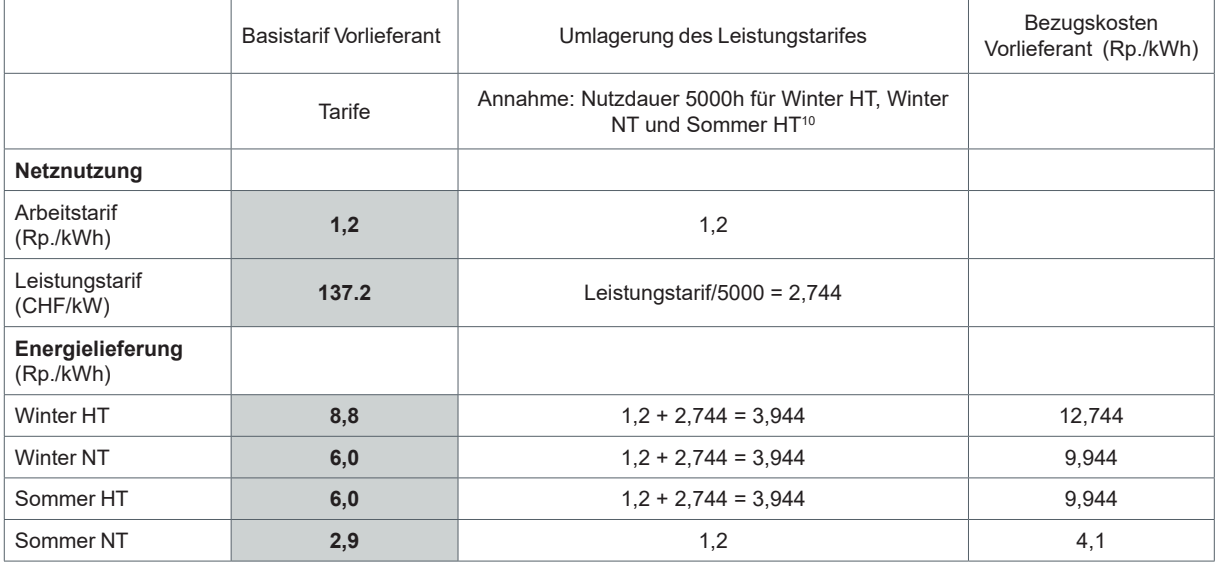

Tabelle 1: Erhebung der Tarife des Vorlieferanten mit Arbeits- und Leistungstarif (mit Beispielzahlen)

Bei mehreren Vorlieferanten berechnen sich die Tarife als mengengewichteter Durchschnitt. Falls das Energieversorgungsunternehmen einen Dritten, beispielsweise den Vorlieferanten mit der Antragstellung der Mehrkostenerstattung beauftragt, gilt dennoch der Tarif der nächsthöheren Spannungsebene, bezogen auf den Anschlusspunkt des unabhängigen Anlagenbetreibenden.

Beispiel: Das Kantonswerk deklariert im Auftrag eines nachgelagerten EVUs und muss dafür den Vorlieferantentarif dieses nachgelagerten EVUs ermitteln. Es darf nicht seinen eigenen Vorlieferantentarif angeben. Es können nur Tarife von Vorlieferanten beigezogen werden, die das EVU direkt beliefern.

Der Leistungstarif kann auch anders umgelegt werden, wobei ein angemessenes Verfahren angewandt werden soll (z.B. zeitgleiche Messung der Lieferungen des Vorlieferanten und der Einspeisungen der unabhängigen Anlagenbetreibenden).

<sup>10</sup> Für Sommer NT ist keine Umlagerung des Leistungstarifs vorgesehen.

#### <span id="page-11-0"></span>**b) Erhebung aufgrund von Verträgen mit Vollversorgung**

Liegen mit den Vorlieferanten Verträge vor, welche die Netzkosten (Arbeits- und Leistungstarif) bereits vollumfänglich umfassen, berechnet sich der Vorlieferantentarif als mengengewichteter Durchschnitt der so eingekauften Energie. Es ist darauf zu achten, dass die Energiemengen mit dem jeweiligen Zeitraum übereinstimmen. So ist für einen quartalsweise berechneten Vorlieferantentarif jeweils die Energielieferung eines Jahresvertrags nur anteilig zu übernehmen.

#### **c) Erhebung bei Lastprofilabrechnung**

Im Falle, dass das EVU gegenüber dem vorgelagerten EVU die bezogenen Energiemengen in einem Lastprofil erfasst und nach diesem den Energiebezug verrechnet erhält, besteht ebenfalls die Möglichkeit einer Bestimmung des Vorlieferantentarifes.

Dies bedingt jedoch ebenso eine Lastgangmessung an der/ den MKF-Anlage(n). Das Lastprofil des Energiebezugs vom vorgelagerten EVU wird mit den Lastgängen verrechnet und so für alle MKF-Anlagen dieses EVUs ein Tarif bestimmt, wie er im Falle eines ausschliesslichen Energiebezugs beim vorgelagerten EVU auftreten würde.

#### **d) Erhebung bei Bezug von der Strombörse (keine Vorlieferanten)**

In Fällen, in denen kein Vorlieferantentarif vorliegt, zum Beispiel wenn Strom von der Strombörse bezogen wird, werden die Bezugskosten als gewichteter Mittelwert der so eingekauften Energie berechnet.

#### **e) Kombination von den Modellen a) – d)**

Falls sich die Energiebelieferung eines EVU aus mehreren der oben genannten Modelle zusammensetzt, muss ein mengengewichteter Mittelwert gebildet werden.

Im Folgenden ist ein Beispiel dargestellt, mit einem EVU, der jeweils eine Energielieferung über das Modell a) und eine über das Modell d) bezieht.

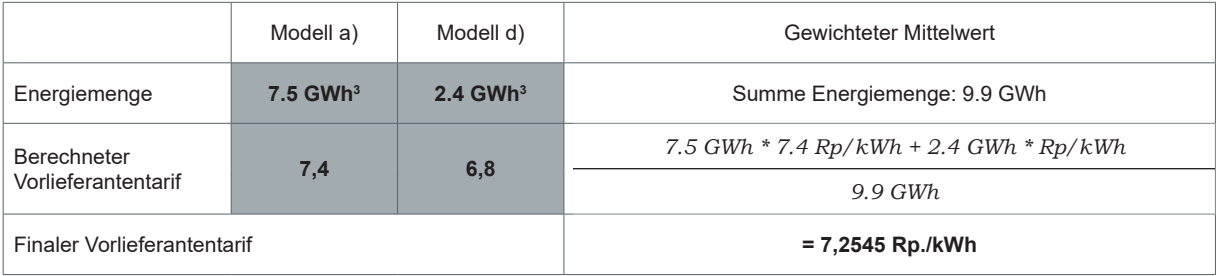

Tabelle 2: Kombination mehrerer Modelle von Vorlieferantentarifen (mit Beispielzahlen11)

<sup>11</sup> Wir bitten Sie, bei der Berechnung jeweils die genauen Werte in kWh zu verwenden.

### <span id="page-12-0"></span>**6. Berechnung der Vergütung an die unabhängigen Anlagenbetreibenden**

Für die Vergütung an den Anlagenbetreibenden stehen dem EVU zwei Möglichkeiten zur Verfügung. In beiden Fällen darf das EVU dem Anlagenbetreiber auch einen höhere Vergütung auszahlen. Als Mehrkosten kann allerdings nur die Differenz zwischen den 15 bzw. 16 Rp./kWh und dem Vorlieferantentarif deklariert werden.

Die Mehrkostenfinanzierung wird nur für die ins Netz eingespeiste Elektrizität ausbezahlt.

#### **Fester Vergütungssatz über 15 resp. 16 Rp./kWh**

Der Anlagenbetreibende erhält einen festen Vergütungssatz über 15 resp. bei einer Inbetriebnahme zwischen 1992 und 1999 von 16 Rp./kWh.

In diesem Fall kann die Funktion der Standard-Deklaration angewendet werden. Bei der Standard-Deklaration wird die finanzielle Deklaration (vergütete Summe und die ermittelten Mehrkosten) automatisch aufgrund des Inbetriebnahmedatums (15 bzw. 16 Rp/kWh bei einer Inbetriebnahme zwischen 1992 und 1999) und der Überschussenergie berechnet.

Zur Anwendung der Standard-Deklaration muss im HKN-System unter «MKF-Deklaration erfassen» bei den zutreffenden MKF-Anlagen das Häkchen «Standard-Deklaration» gesetzt und die Überschussenergie eingetragen werden. Beim anschliessenden Abspeichern der Werte wird die finanzielle Deklaration automatisch ausgefüllt.

#### **Vergütung der Arbeitstarife in Abhängigkeit der Tarifzeiten**

Eine zweite Möglichkeit besteht darin, dass das EVU pro unabhängigem Anlagenbetreibenden die vergüteten Arbeitstarife in Abhängigkeit der Tarifzeiten erfasst. Die Vergütung entspricht einem Jahresmitteltarif von 15 bzw. 16 Rp./kWh.

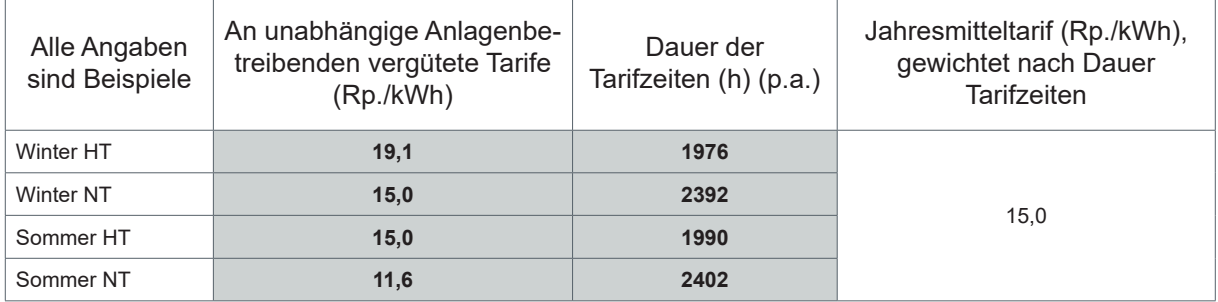

Tabelle 3: Erhebung der an die unabhängigen Anlagenbetreibenden vergüteten Tarife

Die vom EVU zu erhebenden Daten sind fett dargestellt.

Falls die Vergütungen an den unabhängigen Anlagenbetreibenden höher als 15 bzw. 16 Rp./kWh sind, werden sie gemäss Beispiel in Tabelle 4 proportional herabgesetzt. Der relevante Jahresmitteltarif im Beispiel der Tabelle 4 beträgt 15 Rp./kWh.

### <span id="page-13-0"></span>pronovo

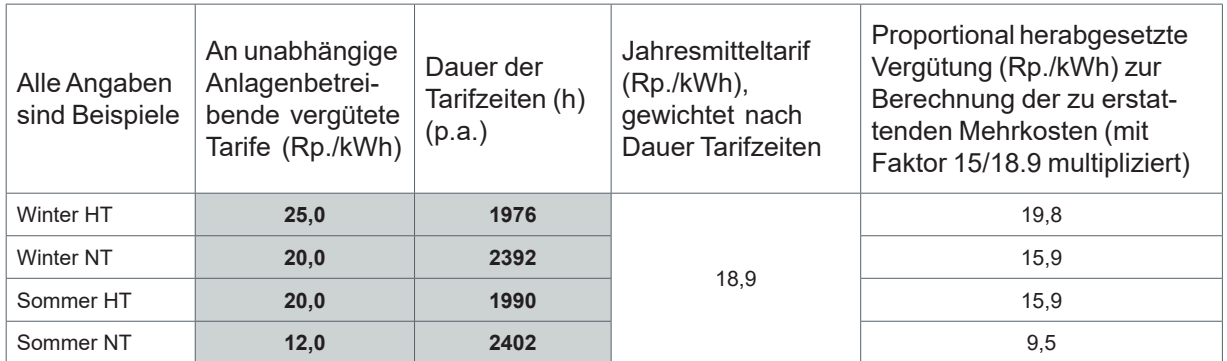

Tabelle 4: Erhebung der an die unabhängigen Anlagenbetreibenden vergüteten Tarife (Beispiel mit herabgesetzten Tarifen)

#### **Deklaration bei einem Vorlieferantentarif über 15 bzw. 16 Rp./kWh**

Wenn aufgrund der hohen Marktpreise für Strom die Beschaffungskosten eines EVU über 15 bzw. 16 Rp./kWh ausfallen, bedeutet dies, dass der Vorlieferantentarif die 15 bzw. 16 Rp./kWh übersteigt und so für das EVU durch die Auszahlung der 15 resp. 16 Rp./kWh an den MKF-Anlagenbetreibenden keine Mehrkosten anfallen.

In diesem Fall müssen im HKN-System weiterhin der Vorlieferantentarif, die Überschussenergie und die vergütete Summe angegeben werden. Die ermittelten Mehrkosten, die bei Pronovo geltend gemacht werden würden, müssen mit 0 CHF angegeben werden.